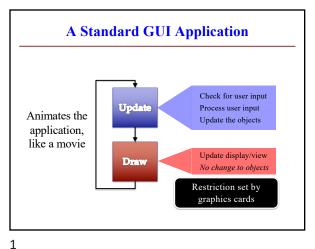

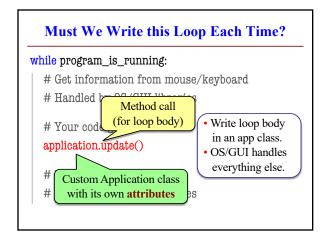

#### **Programming Animation Intra-Frame Inter-Frame** Computation within frame Computation across frames Only need current frame Use values from last frame **Example:** Collisions • Example: Movement Need current position ■ Need old position/velocity Use to check for overlap Compute next position Can use local variables · Requires attributes All lost at update() end Attributes never deleted But no longer need them Remain after update() ends

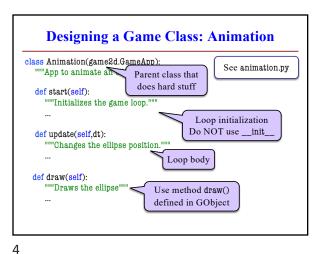

3

**Interframe Computation: Touch** · Works like an Etch-a-Sketch Line segment = 2 points User draws by touching Checks position each frame Draws lines between touches Current Uses attribute touch in GInput Touch The mouse press position Previous Or None if not pressed Touch Access with self.input.touch But we also need last touch! Forgot if we do not store it See touch.py Purpose of attribute last

5

**State: Changing What the Loop Does State**: Current loop activity State ANIMATE\_CIRCLE Playing game vs. pausing Ball countdown vs. serve Add an attribute state Method update() checks state Executes correct helper State ANIMATE\_HORIZONTAL How do we store state? State is an enumeration; one of several fixed values Implemented as an int See state.py Global constants are values

6

1

### States and the Class Invariant

- Think of each state as a mini-program
  - Has its own update functionality/logic
  - Usually separated out as helper to update
  - update uses ifs to send to correct helper
- Need to include in the **class invariant** 
  - Some attributes only used in certain states
  - What values must they have in *other* states?
- · Also need rules for when we switch states
  - Could be the result of an event (e.g. game over)
  - Could be the result of an *input* (e.g. a key press)

# **Checking Input**

#### **Keyboard**

- is\_key\_down(key)
  - Returns True if key is down
  - key is a string ('a' or 'space')
  - Empty string means any key
- is\_key\_pressed(key)
  - · Returns True if key pressed
- key not down prev. frame
- is\_key\_released(key)
  - Returns True if key released
  - key was down prev. frame

# • touch

Attribute giving a position

Mouse/Touch

- Stored as a Point2 object
- But None if no touch
- is\_touch\_pressed()
- True if touch pressed
- touch was None prev. frame
- is\_touch\_released()
  - True if touch released
  - touch not None prev. frame

7

9

## **Complex Input: Click Types**

- Double click = 2 fast clicks
- · Count number of fast clicks
  - Add an attribute clicks
  - Reset to 0 if not fast enough
- Time click speed
  - Add an attribute time
  - Set to 0 when mouse released
  - Increment when not pressed (e.g. in loop method update())
  - Check time when next pressed

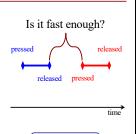

See state.py

See touch.py

**Designing Complex Applications** 

- Applications can become extremely complex
  - Large classes doing a lot
  - Many states & invariants
  - Specification unreadable
- **Idea**: Break application up into several classes
  - Start with a "main" class
  - Other classes have roles
- Main class delegates work

 Processes input MainApp Determines state Calls the methods of Animation • Animates (only) See subcontroller.py

10

**Model-View-Controller Pattern** Calls the Division Controller methods or can apply Updates model in functions of to classes response to events or modules Updates view with model changes Model <u>View</u> Defines and Displays the model manages the data to the app user Responds to the Provides user input controller requests to the controller

**Models in Assignment 7** 

- Often subclass of GObject
- Has built-in draw method
- Includes groups of models
- Example: rockets in pyro.py
- Each rocket is a model
- But so is the entire list!
- update() will change both
- A7: Several model classes Ship to animate the player
- Alien to represent an alien

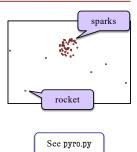

11

12